# What I wish I'd known about fluentd with Kubernetes

**Bryan Boreham** 

Director of Engineering, Weaveworks

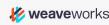

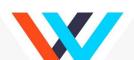

## What am I doing here...

- Operating Weave Cloud Container-ops AAS
- Run with Kubernetes
- Use Loggly to view logs

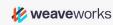

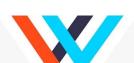

#### 1. Fluentd is awesome

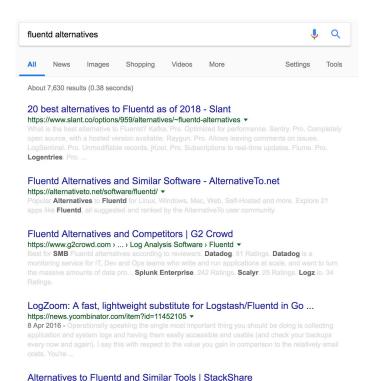

Alternatives to Fluentd and Similar Tools - Logstash, Papertrail, Logentries, Loggly, Graylog, Sumo

https://stackshare.io/fluentd/alternatives ▼

- Very powerful
- Very configurable
- Plugins for everything

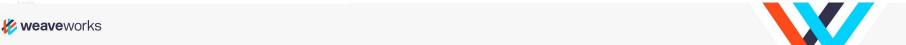

#### 2. There are <del>2 versions</del> 3 versions

Many configurations / blogs / plugins are aimed at Fluentd 0.12

There was also Fluentd 0.14, where many small details were different.

Now the latest version is 1.1, and it is based off 0.14.

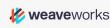

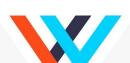

### 3. Use buffered output

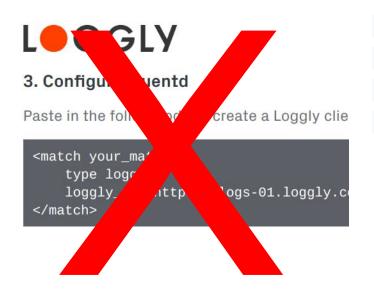

```
<match your_match>
    type loggly_buffered
    loggly_url https://logs-01.loggly.com/bulk/tag
    </match>
```

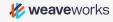

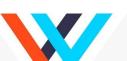

## 4. It doesn't run as root. Maybe.

```
Branch: master 

fluentd-docker-image / v1.1 / alpine / entrypoint.sh

19 lines (13 sloc) | 383 Bytes

1 #!/usr/bin/dumb-init /bin/sh
2
3 uid=${FLUENT_UID:-1000}
```

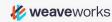

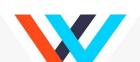

## 5. It's Ruby! Shell in and use the repl

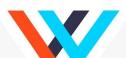

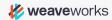

#### Thanks!

Follow me on Twitter: @bboreham

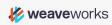

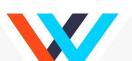

### **Weave Cloud: Container Ops-aaS**

Combines and extends OSS to offer control, management and automation for teams building containerized applications, as a service.

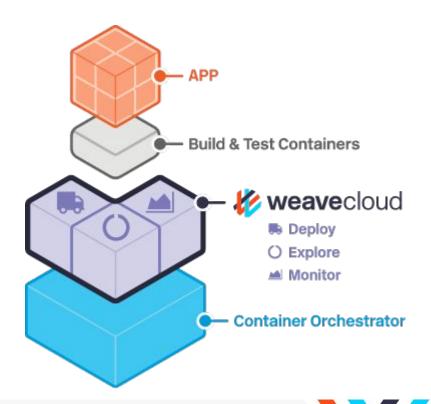

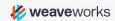